## How can I get a list of all the scholarly/creative works in unit X in a certain time frame?

Admin  $\rightarrow$  Reports  $\rightarrow$  Activity Reports  $\rightarrow$  Scholarly Activities

| Home                 | Boise State University > Reports           |  |  |  |
|----------------------|--------------------------------------------|--|--|--|
| Faculty 180          | • • • • • • • • • • • • • • • • • • •      |  |  |  |
| Announcements & Help | <ul> <li>Activity Reports</li> </ul>       |  |  |  |
| Profile              | Profile Report                             |  |  |  |
| Activities           | Activity Input Report                      |  |  |  |
| Evaluations          | Scholarly Activities                       |  |  |  |
| Forme & Doporto      | Grants                                     |  |  |  |
| Forms & Reports      | Courses Taught                             |  |  |  |
| Vitas & Biosketches  | Activities By Activity Classification      |  |  |  |
| Find Colleagues      |                                            |  |  |  |
| Account Access       | <ul> <li>Administrative Reports</li> </ul> |  |  |  |
| Administration 🔨     |                                            |  |  |  |
| Reports              | Ad Hoc Reports                             |  |  |  |
| Administration       | Activity Overview - By Faculty             |  |  |  |
| Communication        | Activity Overview - By Semester            |  |  |  |
| Communication        | Faculty Classifications                    |  |  |  |
| Setup                | Scholarly Citations                        |  |  |  |

| Scholarly Act | ivities                         |       |                                   |                        |                                                                                 |    |                                                                                    |
|---------------|---------------------------------|-------|-----------------------------------|------------------------|---------------------------------------------------------------------------------|----|------------------------------------------------------------------------------------|
| General       |                                 |       | Faculty                           |                        | Details                                                                         |    |                                                                                    |
| Activity 3    | Book                            | ٦٢    | Unit                              | University             | Activity Classifications                                                        |    |                                                                                    |
| By Term       | ۲                               |       | Employment Status<br>Begin        | Full Time<br>Fall 2017 | Intellectual Contributions: Review Type                                         | ٩٣ |                                                                                    |
| By Category   | 0                               |       | End                               | Fall 2017              | IS T<br>Blind Peer Reviewed<br>Non-blind, Peer Reviewed<br>Editorially Reviewed |    | Select Facely                                                                      |
| Status        | Completed/Published<br>Accepted | nange | Faculty Titles 801 Faculty Select | ted                    | Crtl-Click to Select Multiple.                                                  |    | Steeds<br>Steeds Trading Faculty<br>End Fail = 2017 =                              |
| Begin         | Fall v 2017 v                   |       |                                   |                        | Apply                                                                           |    | Login Status     Teaching                                                          |
| End           | Fall v 2017 v                   |       |                                   |                        |                                                                                 |    | Faculty Classifications     Faculty Reak                                           |
| Display Mode  | Count Only                      | 77    |                                   |                        |                                                                                 |    | IS *<br>Assistant Research Professor<br>Associate Professor<br>Associate Professor |
| Build Report  | 6                               |       |                                   |                        |                                                                                 |    | Conclusion Research Internation     Conclusion Select Multiple forme               |
| Go Back       |                                 |       |                                   |                        |                                                                                 |    | Select 801 Faculty Reset Cancel                                                    |

How can I get a list of all the scholarly/creative works in unit X in a certain time frame?

- 1) Choose faculty using the faculty picker: In this case, all full time faculty active during the search window (e.g., 2017)
- 2) If you want to look at faculty by a particular rank, go to the **Faculty Classification** submenu in the picker, choose *Faculty Rank* and select the rank(s) you wish to include. Click <u>Apply</u> and <u>Select XX Faculty</u>.
- 3) Select the <u>Activity</u> type you wish to review (in this case, this means the *type* of publication or scholarly/creative activity)
- 4) Select publication <u>Status</u> options (e.g., choose all scholarly types that are either *Completed/Published* or *Accepted* (default).
- 5) If applicable, use an <u>Activity Classification</u> to narrow to a subset of records (Here, *Intellectual Contributions: Review Type* has been set to only those that have some form of (peer) review).
- 6) Click Build Report

| Unit <sup>1</sup>                                                                                                    | ♦ Spring 2016 ♦                                                                                                    | Summer 2016 \$                                                         | Fall 2016      | Total <sup>2</sup> |
|----------------------------------------------------------------------------------------------------|----------------------------------------------------------------------------------------------------|------------------------------------------------------------------------|----------------|--------------------|
| University                                                                                                    | 0                                                                                                    | 0                                                                      | 0              | 0                  |
| Albertsons Library                                                                                                    | 0                                                                                                    | 0                                                                      | 0              | 0                  |
| College of Arts and Sciences                                                                                                    | 0                                                                                                    | 0                                                                      | 0              | 0                  |
| College of Business and Economics                                                                                                    | 0                                                                                                    | 0                                                                      | 0              | 0                  |
| College of Education                                                                                                    | 265                                                                                                    | 45                                                                     | 221            | 531                |
| College of Engineering                                                                                                    | 0                                                                                                    | 0                                                                      | 0              | 0                  |
| College of Health Sciences                                                                                                    | 0                                                                                                    | 0                                                                      | 0              | 0                  |
| College of Innovation and Design                                                                                                    | 0                                                                                                    | 0                                                                      | 0              | 0                  |
| Miscellaneous                                                                                                    | 0                                                                                                    | 0                                                                      | 0              | 0                  |
| School of Public Service                                                                                                    | 0                                                                                                    | 0                                                                      | 0              | 0                  |
| Totals <sup>1</sup> A faculty member's activities occurring before being employed by the institution will not be included. See faculty member <sup>2</sup> For row totals, an activity may be counted more than once if its status changed over academic terms. The double counting | 265<br>s' vitae for a complete listing of their activities.<br>can be eliminated by selecting only one status level. Status la | 45<br>wels include: in progress, submitted, accepted, or completed/pub | 221<br>lished. | 531                |

## How can I get a list of all the scholarly/creative works in unit X in a certain time frame?

Note the footnotes above:

- 1. A faculty member's activities occurring before being employed by the institution will not be included. See faculty members' vitae for a complete listing of their activities.
- 2. For row totals, an activity may be counted more than once if its status changed over academic terms. The double counting can be eliminated by selecting only one status level. Status levels include in progress, submitted, accepted, or completed/published.
- 7) Drill down by clicking on the number that appears in the lower right-hand corner figure.
- 8) Drill down one more time by clicking on the Total x Totals cell again in lower right corner

| Flay, Brian | 0   | 0  | 0   | 0     |
|-------------|-----|----|-----|-------|
| Totals      | 265 | 45 | 221 | 531 8 |

9) If there are many records, you may click <u>Show ALL</u> entries and then sort by outlet *Type* etc. You can also use the **Actions** menu at the top right of the page to export.

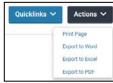

| Show All - entries Search: |                 |                        |                                                                                                    |                                                                  | l.             |         |
|----------------------------|-----------------|------------------------|----------------------------------------------------------------------------------------------------|------------------------------------------------------------------|----------------|---------|
| # •                        | Faculty 0       | Type ≎                 | Title o                                                                                                    | Outlet                                                           | Semester O     | Actions |
| 1                          | Allred, Keith W | Presentation           | Cooperative learning in environmental education: Including children with diverse learning needs.                                       | 16th Annual Idaho Environmental Education Association Conference | Spring<br>2016 | 1       |
| 2                          | Allred, Keith W | Journal<br>Publication | A parent-implemented, technology-mediated approach to increasing self-management homework skills in middle school students with autism | Exceptionality                                                   | Fall 2016      | 1       |